Les protocoles HDLC et X25

cours de Michel Fizaine

(transcription Marc Rochiccioli)

IUT Paris V – 2001

# Protocoles de niveau 2

Ils correspondent à la couche 2 du modèle OSI, et travaillent en mode point à point. Il n'y a pas de problèmes de routage, et moins de soucis avec l'adressage; mais doivent faire des contrôles, essentiellement du contrôle de flux.

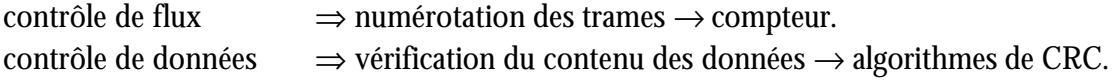

Le protocole de niveau 2 est essentiellement utilisé sur les WAN.

### Les protocoles.

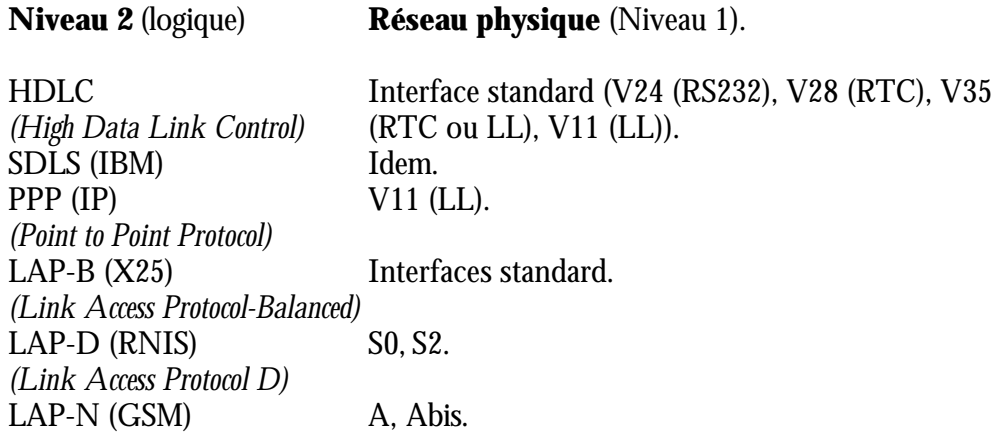

LAP-B, D, N sont des sous-ensembles de HDLC.

Pour le LAN : LLC1, 2 ou 3 1 pas de contrôles non connecté. 2 comme HDLC connecté. 3 avec contrôles non connecté. LLC *(Logical Link Control)*, le plus répandu est le 1.

HDLC *(High Data Link Control)*.

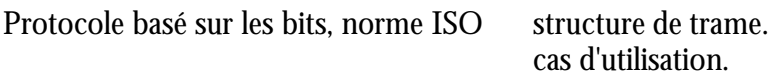

### Structure générale de la trame HDLC.

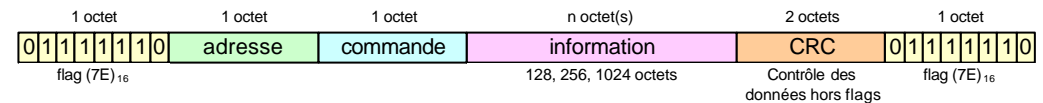

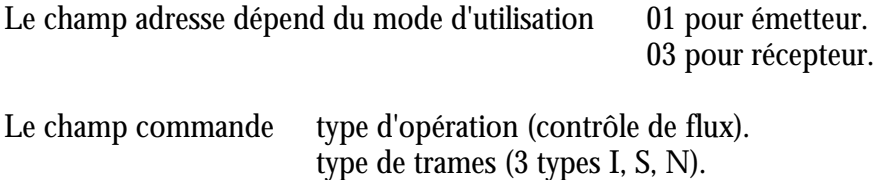

Les trames de type I sont des trames de données, les type S et N sont des trames de service. La trame I possède obligatoirement un champ information la taille de la trame est de 6 octets + n octets d'info. Les trames S et N n'ont pas de champ info, la taille standard est de 6 octets.

Détail du champ commande des trames I, S, N.

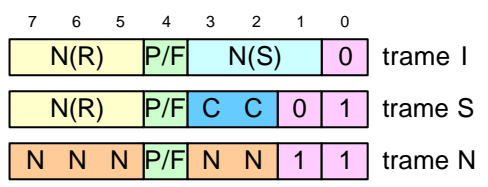

N(S) = numéro de séquence en émission. N(R) = numéro de séquence en réception.  $C = code$  de condition  $(2^2 = 4$  conditions).  $N = code$  de fonction ( $2<sup>5</sup> = 32$  fonctions).  $P/F = bit$  de dialogue.

*Remarque :* la trame I n'a pas le bit 0 positionné contrairement aux trames S et N, donc il est facile de la différencier car l'octet est pair.

Trame I

Les trames I sont numérotées dans une fenêtre via un modulo.

*N(S)* indique le n° de la trame émise soit en cour ou bien la dernière émise. En standard 3 bits 2<sup>3</sup>  $= 8$  (0, 1, 2, 3, 4, 5, 6, 7). 8 est le modulo, les chiffres 0 à 7 sont les n° de trames émises et composent la fenêtre. Il doit y avoir un accusé réception pour passer à une nouvelle fenêtre. *N(R)* indique le n° de la prochaine trame I attendue et acquitte les trames de la fenêtre courante jusqu'à  $N(\overline{R})-1$ .

N(S) et N(R) sont les valeurs des variables des compteurs qui dans chaque machine (émettrice et réceptrice) font le contrôle de flux.

Exemples : Si  $N(\overline{R}) = 4$ , j'attends la trame 4, j'acquitte jusqu'à  $N(R)$ -1 4-1 = 3 donc les trames 0, 1, 2, 3.

# **Emetteur Récepteur**  $N(S) = 4 \longrightarrow ? N(R) = 5$  $N(R) = 4 \longrightarrow ? N(S) = 3$

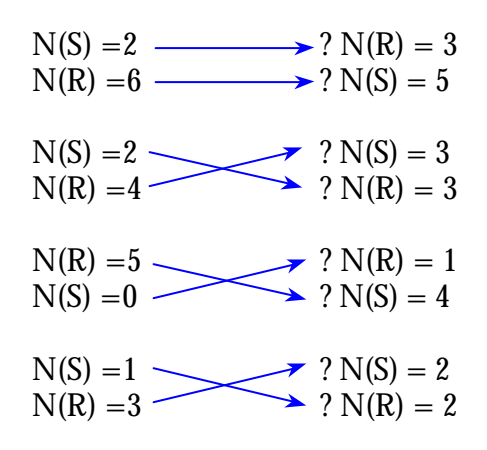

Dans HDLC un coté est appelé Primaire l'autre Secondaire. Primaire toujours pour central est à l'initiative, secondaire pour le terminal. Le fonctionnement se fait selon 2 modes :

> mode normal  $=$  SNRM.  $mode$  équilibré = SABM.

Phase de transmission

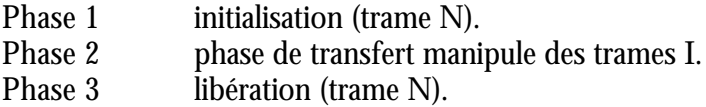

Bits de condition de la trame S

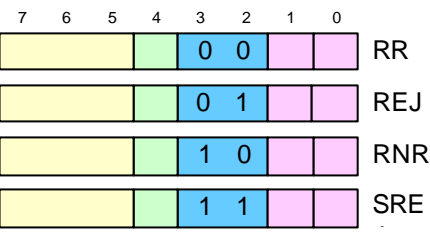

- RR (Receive Ready), réception faite pour accuser réception (lorsque termine une trame I et qu'on a rien accusé). N(R) = prochaine trame attendue  $N(R)-1$  = acquittement.  $N(R)-1$  = acquittement.
- REJ (Reject), rejet de plusieurs trame I ou d'une seule.
- RNR (Receive Not Ready), pas prêt à recevoir.
- SREJ (Selective Reject), rejet d'une seule trame.

Mnémonique de représentation de l'octet de commande.

Trame I et S  $I N(S)$ ,  $N(R)$ RR N(R) REJ N(R

Exemple :

Primaire émet un fichier de 300 octets, taille du champ info = 128 octets max. Vitesse de transfert 1200 bps.

Représentation de la phase transfert. - calcul du nombre de trame I

 $300/128 = 2$  reste 44 octets

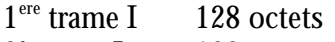

- $2^e$ 128 octets
- $3<sup>e</sup>$ 44 octets

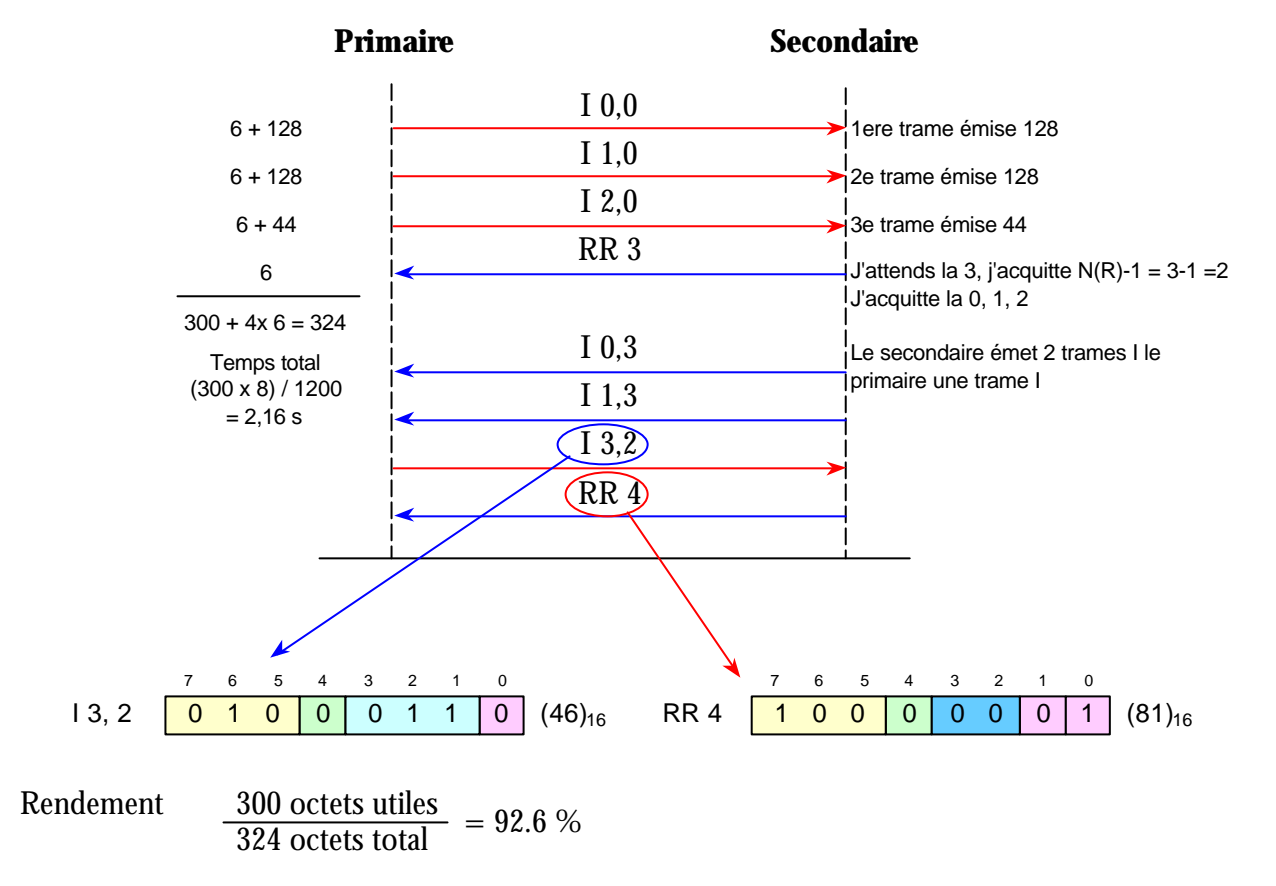

#### Autre exercice :

Primaire émet 5 trames I dont la 2<sup>e</sup> est en erreur, secondaire émet 4 trames I sans erreur.

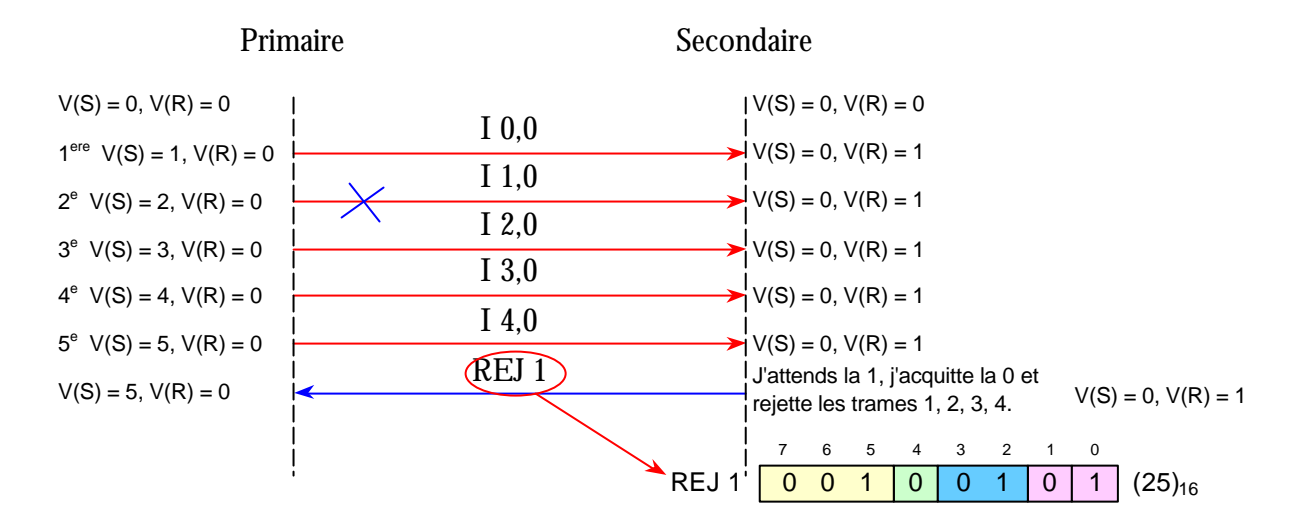

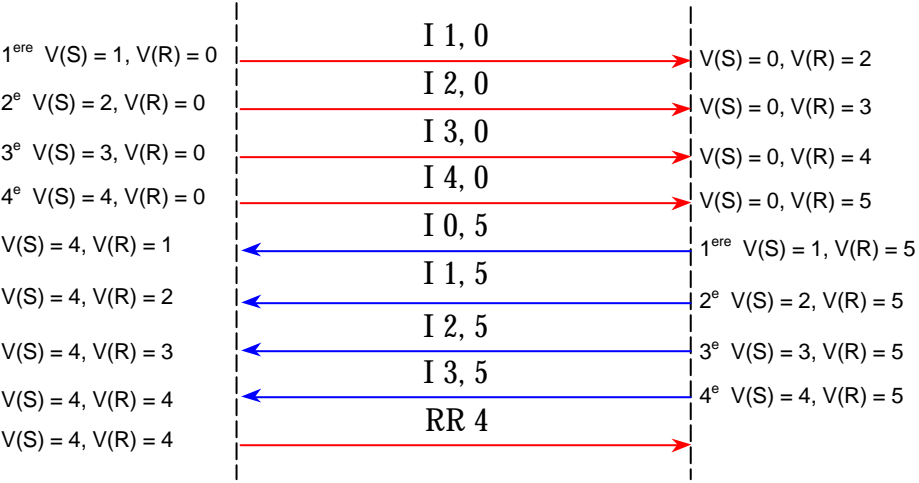

V(S) = variable du compteur d'émission

 $V(R) = \text{variable du computer de réception}$ 

Ces variables sont internes à chaque machine, c'est elles qui permettent le contrôle de flux et qui sont inscrites dans les champs  $N(S)$  et  $N(R)$  de l'octet commande.

Utilisation du bit P/F.

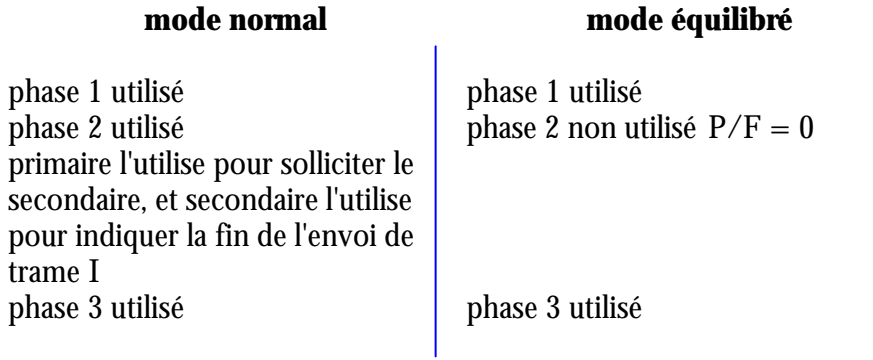

#### Mnémonique pour la trame N

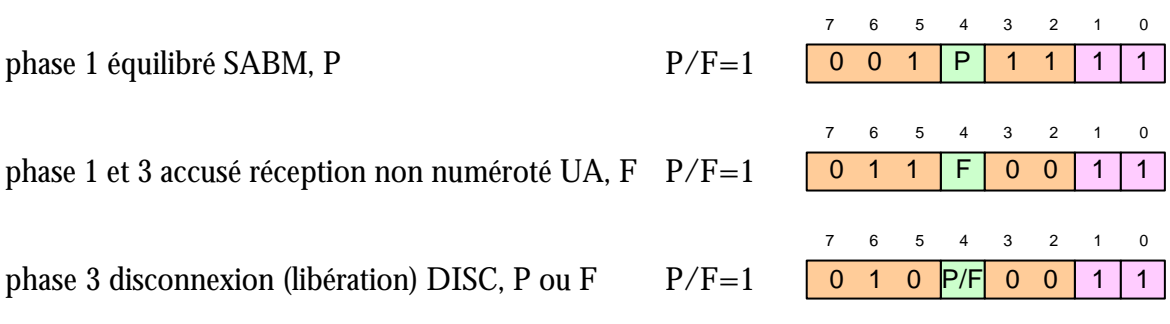

### Exercices d'échanges en HDLC

### Perte d'une trame

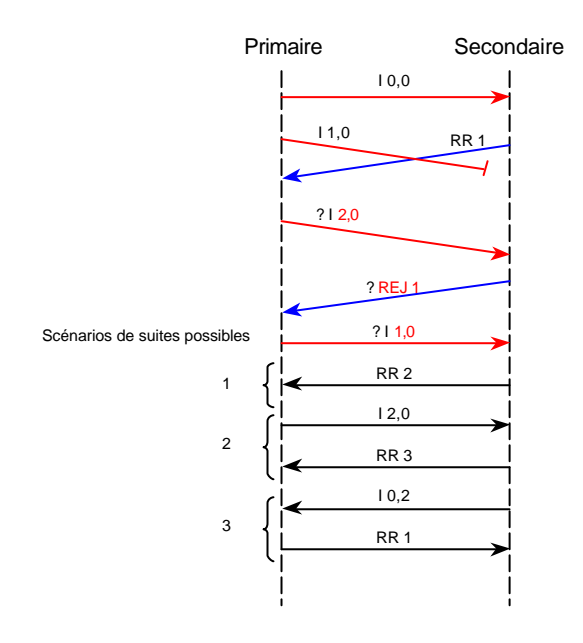

Reprise sur temporisateur (pas de réponse sur une trame)

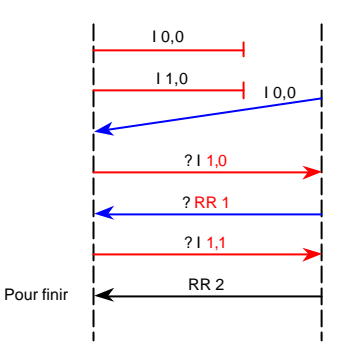

### Perte d'acquittement

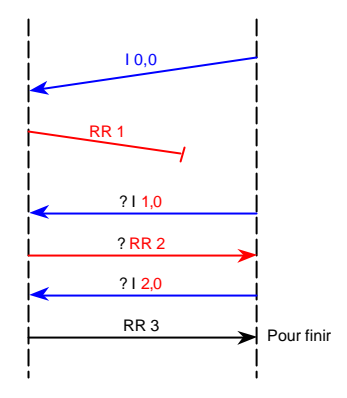

Perte de trame et reprise sur tempo.

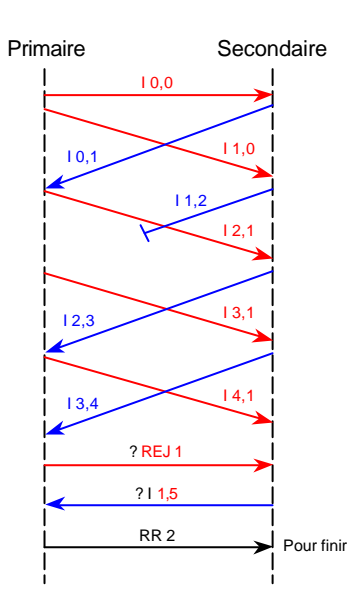

Echange avec détail de la trame

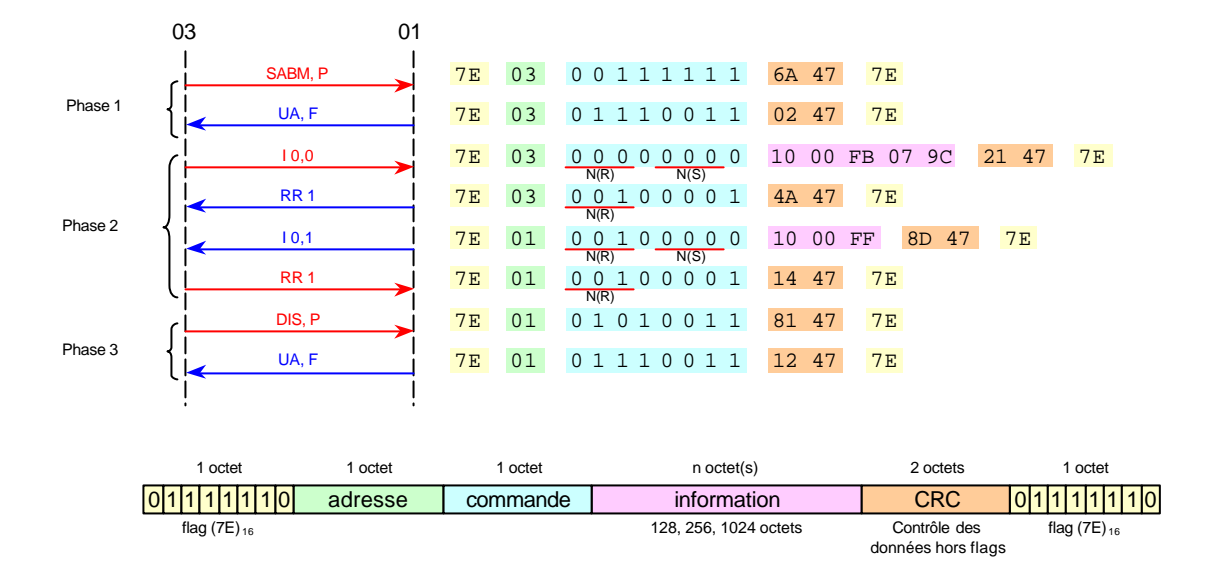

Nombre total d'octets 56, 8 octets utiles (pour la couche supérieur), 48 octets pour la couche 2. Sur les 8 trames seules 2 contiennent des données. L'adresse ne change pas tant qu'on a pas émit de trame I en mode équilibré.

## Protocole X25 (couche 3)

C'est un ensemble de protocoles OSI, il couvre les couches 1, 2, 3 sur et exclusivement du WAN. Vitesse de transfert 64 kbps, 384 kbps maxi., temps de traversé d'un réseau X25 100 ms min. le Frame Relais 40 ms

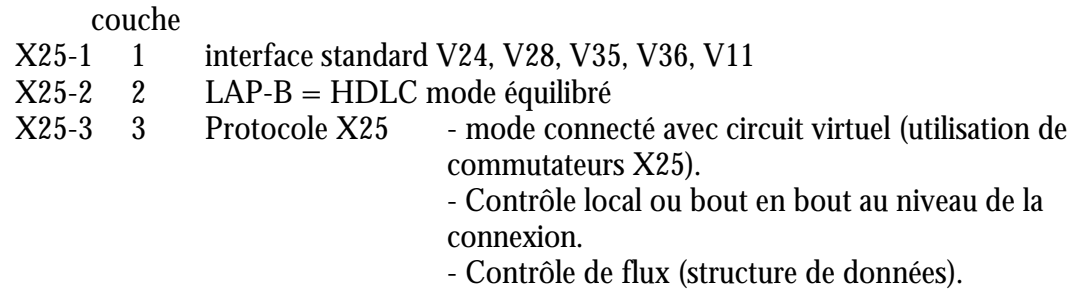

Au niveau trois on ne fait que du contrôle de flux.

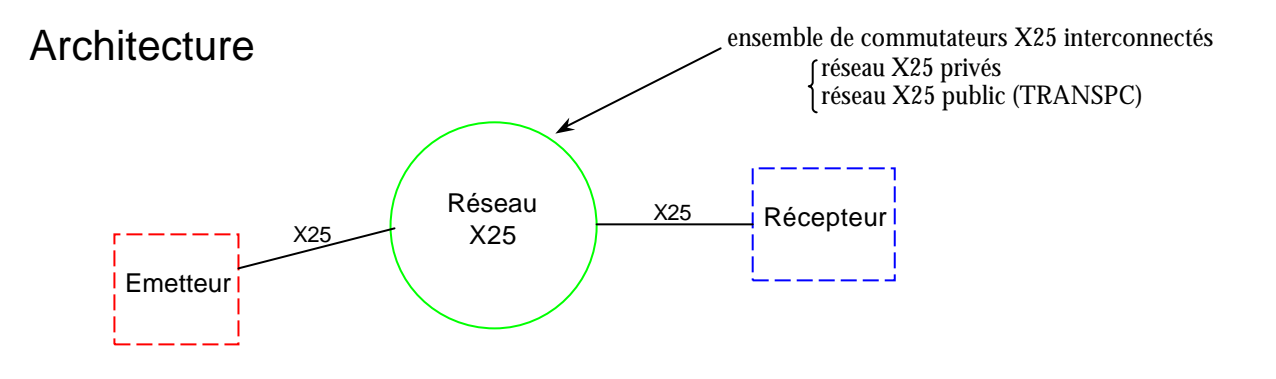

*Remarque* : TRANSPAC est facturé au volume aujourd'hui 52 F / Mo

# Structure de données X25

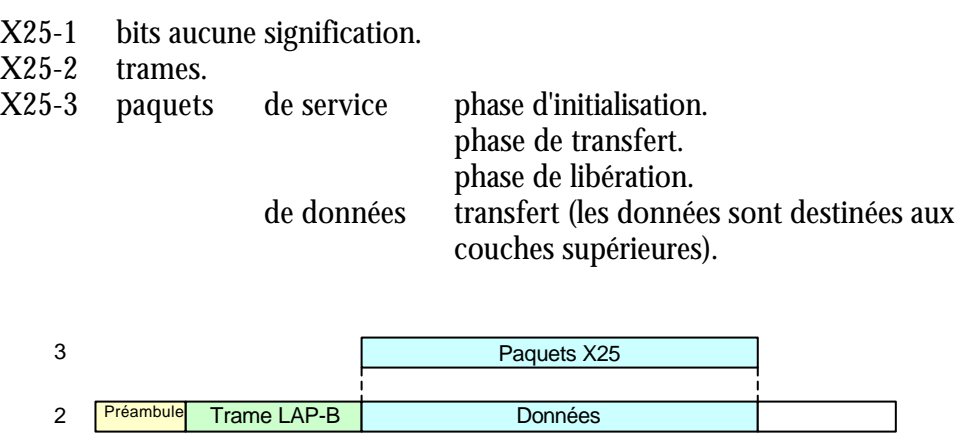

0100011100110111011010100111101100110011101001010110101 1

# Structure générale d'un paquet X25

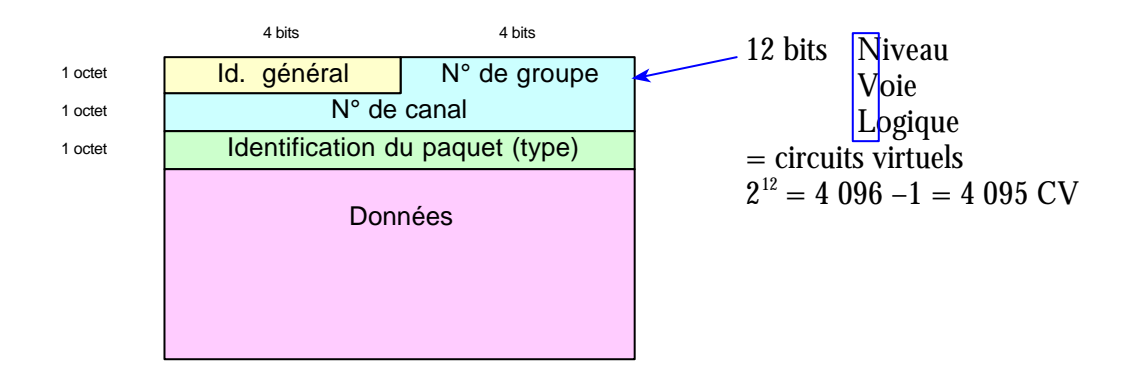

CV = Connexion Virtuelle c'est une connexion logique qui va circuler sur une connexion physique.

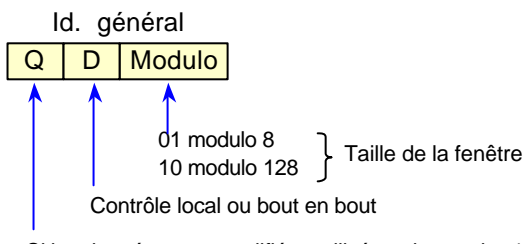

Si les données sont qualifiées utilisé par la couche 4

# Type de paquets

Phase 1 initialisation

- paquet ouverture (ouvrir un circuit virtuel)  $\qquad 3$  octets + n octet(s)
- paquet d'acquittement ouverture 3 octets

### Phase 2 transfert

- paquet de données 3 octets + n octet(s)
- paquet de supervision (RR, RNR, REJ) 3 octets
- paquet de réinitialisation du CV 3 octets + 2 octets
- paquet de confirmation de réinitialisation 3 octets
- paquet de reprise 5 octets
- paquet de confirmation de reprise 3 octets
- paquet de Interruption (prioritaire) 3 octets + n octets
- paquet de confirmation d'Interruption 3 octets

### Phase 3 libération

- paquet de libération (du CV) 3 octets + n octets
- **paquet de confirmation de libération** 3 octets

## Paquet de données

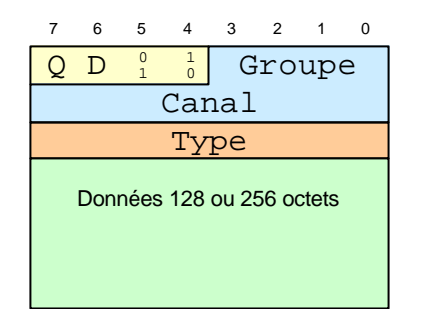

 $Q = 0$  données non qualifiées  $Q = 1$  données qualifiées (conserne la couche 4 uniquement données de service)  $D = 0$  contrôle local  $D = 1$  contrôle de bout en bout 01 = fenêtre de 8 10 = fenêtre de 128 modulo

### l'octet Type

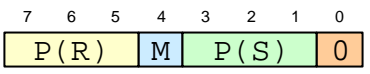

- $P(S) =$  compteur d'émission (si j'émets le paquet de données 3,  $P(S) = 3$ )
- $P(R) =$ compteur de réception (si  $P(R) = 5$ , j'attends le paquet 5 et j'acquitte les 0, 1, 2, 3, 4)
- $M = 0$  le message est fragmenté (plusieurs paquets)
- $M = 1$  si un seul paquet ou le dernier fragment donc le dernier paquet

## Paquets de supervision

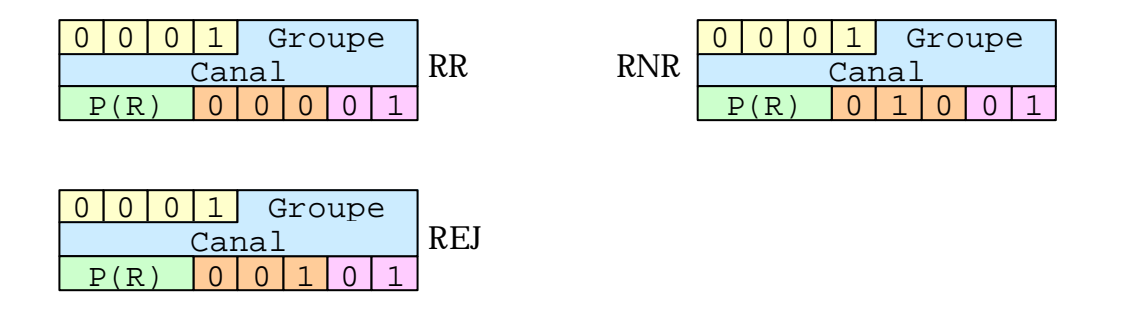

Echange de trames et paquets lors de l'initialisation de la connexion en couche 4 (phase 1)

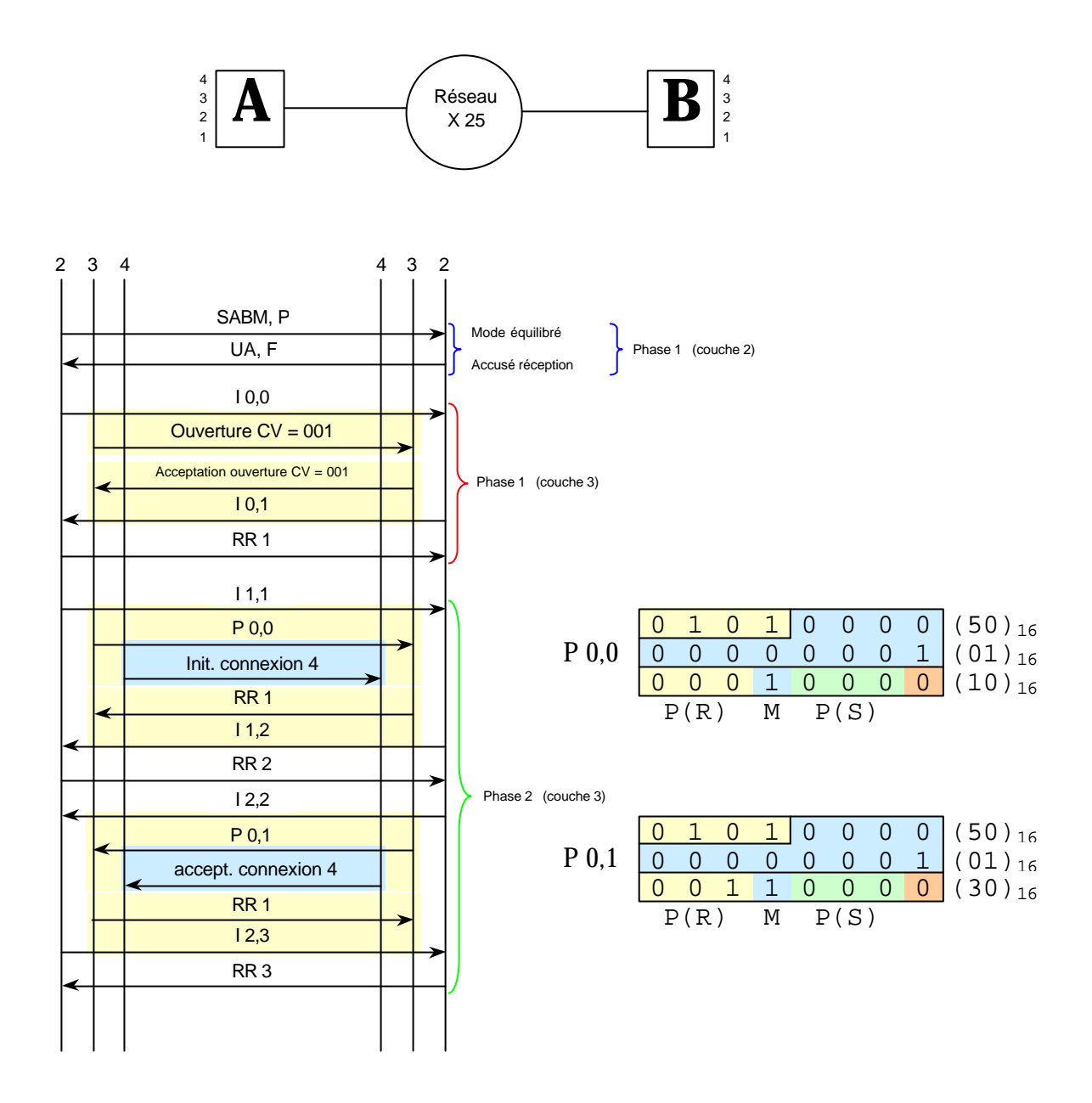

# Paquet d'ouverture du circuit virtuel

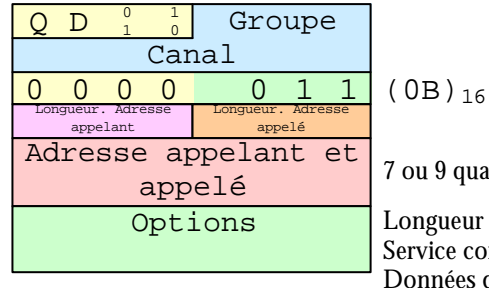

7 ou 9 quartets + bourrage si impair Longueur des options 80 octets max. Service complémentaire 64 octets max. Données d'appel utilisateur 16 octets max.

## Accusé réception d'ouverture (ou acceptation ouverture)

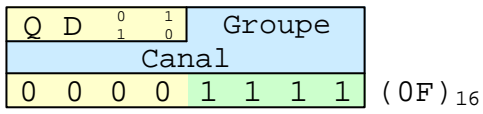

## Paquet de fermeture du circuit virtuel

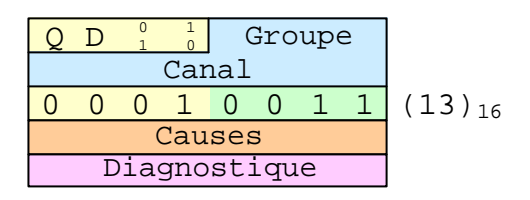

## Accusé réception fermeture

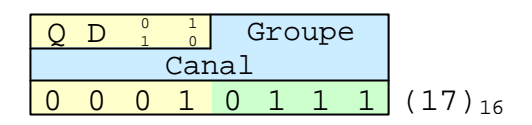

Etude des trames et paquets d'une ouverture de circuit virtuel.

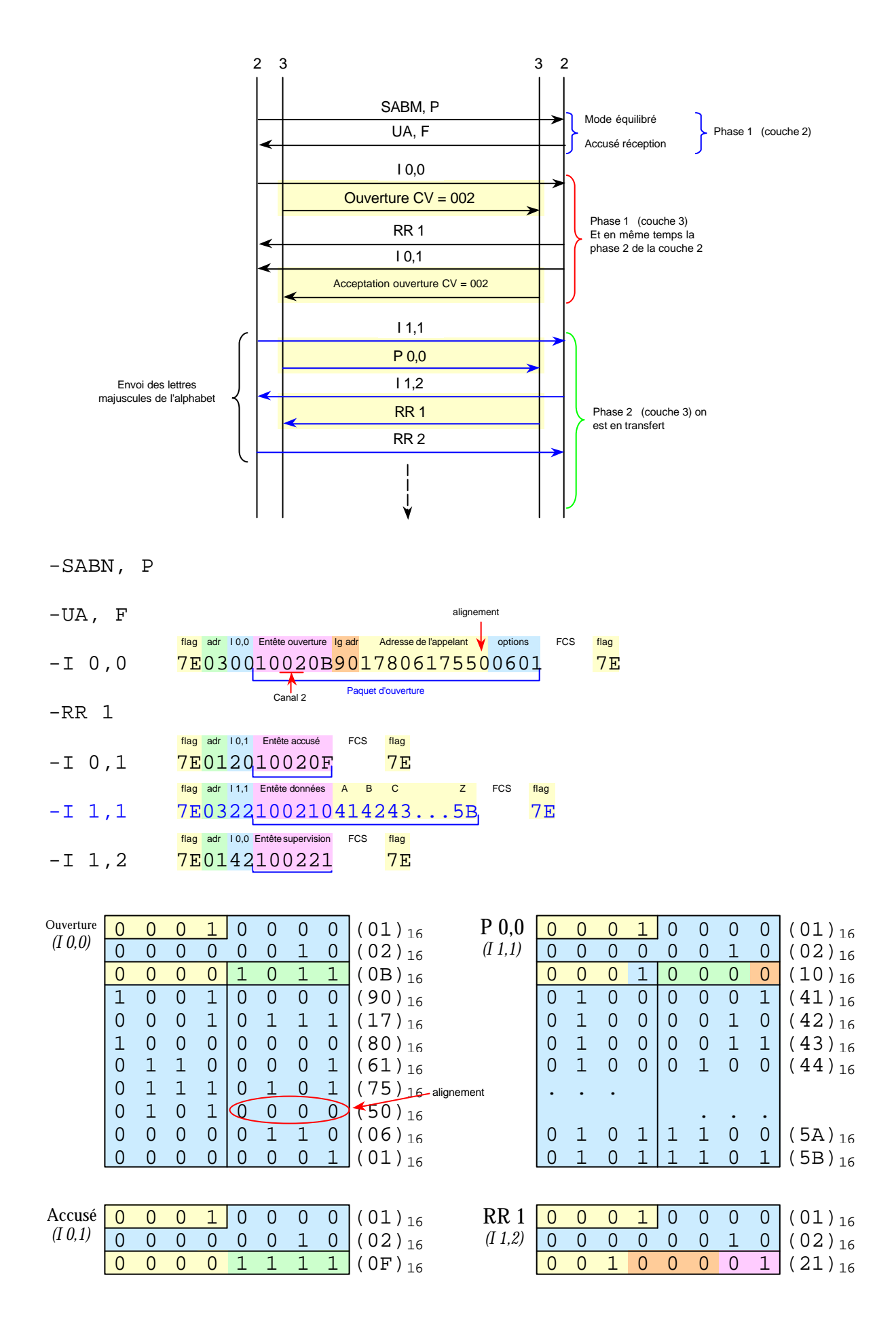